#### **Кириленкова, В. Н.**

К43 Биология : Введение в биологию. 5 класс : тетрадь для оценки качества знаний к учебнику Н. И. Сонина, А. А. Плешакова «Биология. Введение в биологию. 5 класс» / В. Н. Кириленкова, О. В. Павлова, В. И. Сивоглазов. — 2-е изд., стереотип. — М. : Дрофа, 2016. — 96 с. : ил.

ISBN 978-5-358-17215-9

Тетрадь для оценки качества знаний рекомендуется для учащихся в качестве дополнения к учебнику Н. И. Сонина, А. А. Плешакова «Биология. Введение в биологию. 5 класс». Учебник соответствует Федеральному государственному образовательному стандарту основного общего образования. Данная тетрадь входит в состав учебно-методического комплекса «Сфера жизни».

Учебное пособие можно использовать как в процессе обучения в школе, так и при самообразовании.

> **УДК 373.167.1:57 ББК 28.0я72**

*Учебное издание*

**Кириленкова** Валентина Николаевна **Павлова** Ольга Викторовна **Сивоглазов** Владислав Иванович

#### **БИОЛОГИЯ. Введение в биологию**

**5 класс**

Тетрадь для оценки качества знаний к учебнику Н. И. Сонина, А. А. Плешакова «Биология. Введение в биологию. 5 класс»

Зав. редакцией *И. Б. Морзунова*. Ответственный редактор *Г. М. Пальдяева* Художественный редактор *А. А. Шувалова*. Художественное оформление *А. А. Шувалова* Технический редактор *С. А. Толмачева*. Компьютерная верстка *Н. В. Троицкая.* Корректор *С. М. Задворычева*

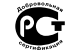

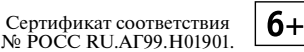

Подписано к печати 29.04.16. Формат  $70 \times 100^{1/16}$ . Бумага офсетная. Гарнитура Newton. Печать офсетная. Усл. печ. л. 7,8. Тираж 3000 экз. Заказ №

ООО «ДРОФА». 127254, Москва, Огородный проезд, д. 5, стр. 2. **Предложения и замечания по содержанию и оформлению книги просим направлять в редакцию общего образования издательства «Дрофа»: 127254, Москва, а/я 19. Тел.: (495) 795-05-41. E-mail: сhief@drofa.ru**

**По вопросам приобретения продукции издательства «Дрофа» обращаться по адресу:** 127254, Москва, Огородный проезд, д. 5, стр. 2. Тел.: (495) 795-05-50, 795-05-51. Факс: (495) 795-05-52.

> **Сайт ООО «ДРОФА»: www.drofa.ru Электронная почта: sales@drofa.ru Тел.: 8-800-200-05-50 (звонок по России бесплатный)**

 $ISBN 978-5-358-17215-9$  ©  $OOO$  «ЛРОФА», 2014

## *Предисловие*

Тетрадь включает различные виды заданий, выполняя которые пятиклассник может проверить свои знания о природе, а учитель проследить за качеством усвоения учащимися изучаемого материала. По последовательности расположения проверочных работ тетрадь соответствует порядку изложения материала в учебнике Н. И. Сонина, А. А. Плешакова «Биология. Введение в биологию. 5 класс».

После каждого выполненного на уроке задания учитель проставляет в тетради максимальное и фактическое число баллов с учётом элементов знаний и умений, которые должен обнаружить ученик, а в конце работы подводит итоги и переводит баллы в школьную оценку.

Общее максимальное и фактическое число баллов по любой проверочной работе определяется исходя из 100-балльной шкалы. Соотношение между 100-балльной шкалой и школьной отметкой устанавливается по следующей схеме: 80—100 баллов — «5» (отлично), 60—80 баллов — «4» (хорошо) и т. д. При самопроверке число баллов и оценку выставляет сам ученик, а учитель только вносит коррективы в результаты.

Тетрадь для оценки качества знаний может с успехом использоваться учащимися не только в процессе изучения и повторения того или иного раздела школьной программы, но и при самообразовании.

# Часть 1. *Живой организм*: *строение и изучение*

### 1. Что такое живой организм

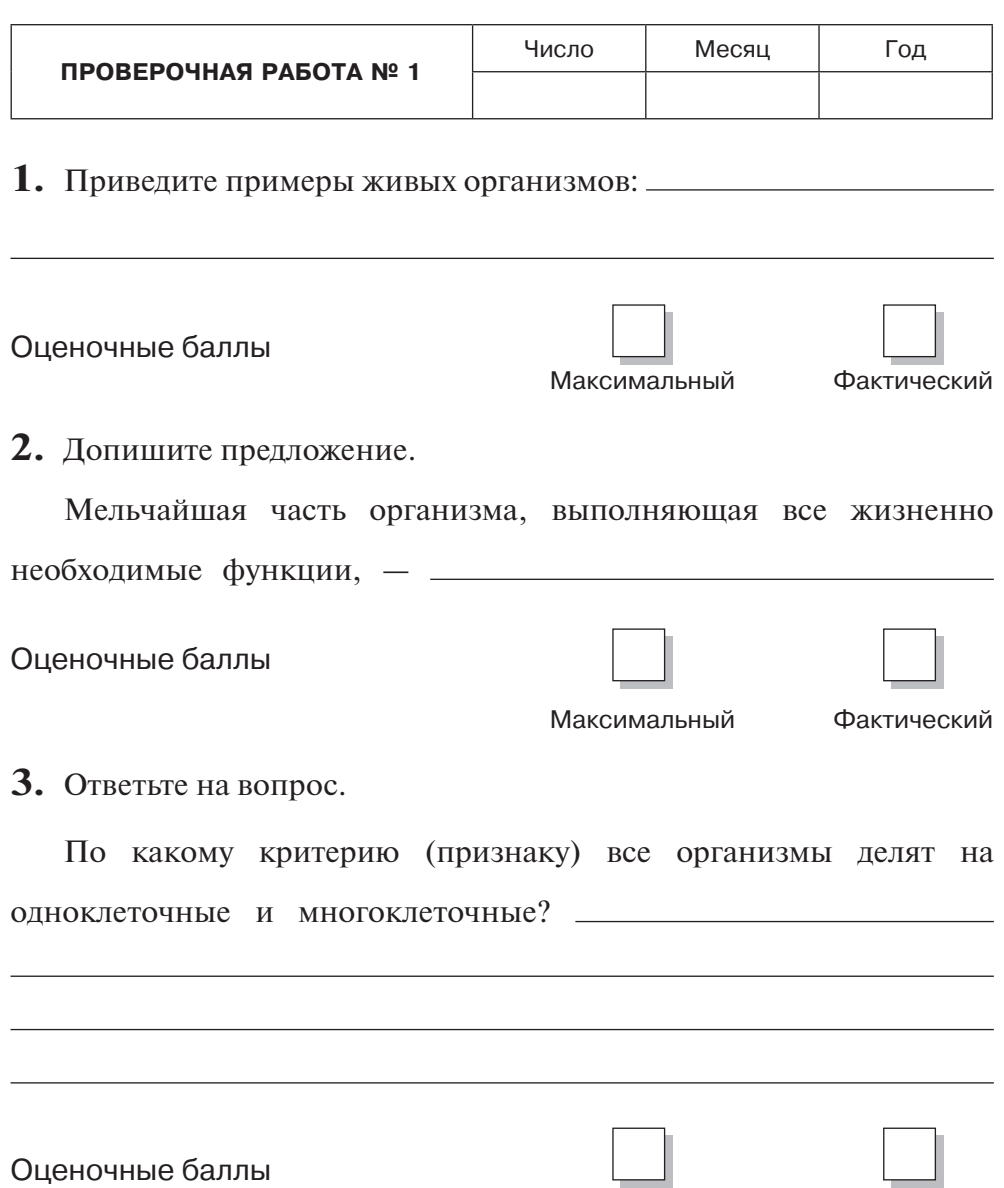

Максимальный Фактический

**4.** Укажите, о каком признаке живого идёт речь.

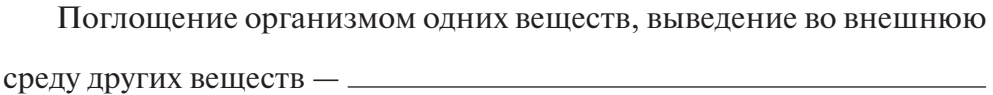

Поступление в организм кислорода для окисления питательных веществ и получения организмом энергии —

Способность организма к воспроизведению себе подобных —

Изменение организма, связанное с увеличением его размеров, —

Способность организма реагировать на изменения в окружающей среде —

Оценочные баллы

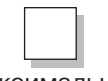

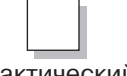

Максимальный Фактический

**5.** Нарисуйте любой организм, способный самостоятельно образовывать питательные вещества, используя солнечную энергию.

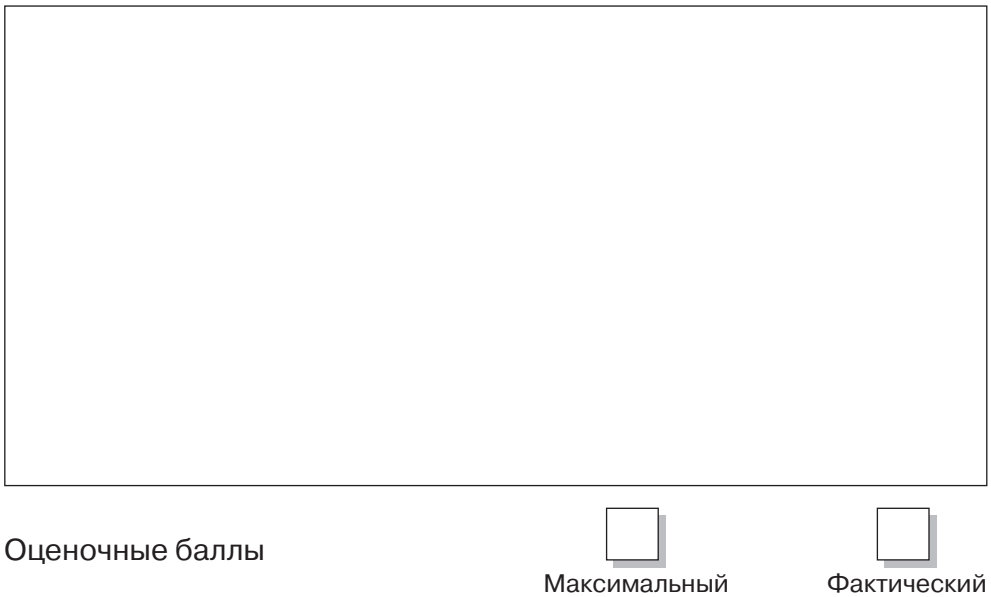

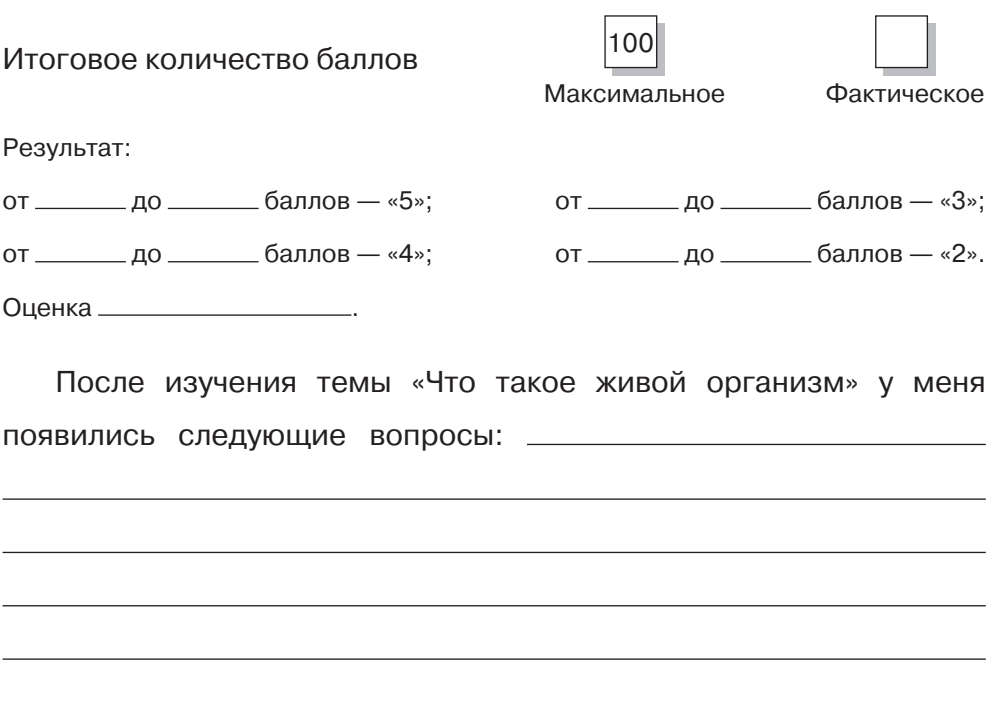

# 2. Наука о живой природе

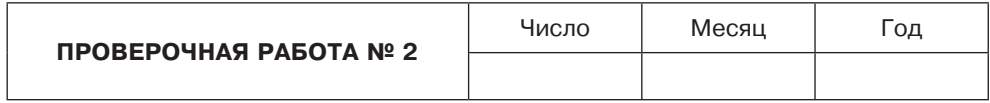

**1.** Ответьте на вопрос.

Как называется наука, название которой произошло от двух греческих слов «биос» — «жизнь» и «логос» — «наука, слово»?

Оценочные баллы

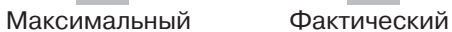

**2.** Рассмотрите рисунки и подписи к ним на развороте страниц 14—15 учебника. Заполните таблицу, вписав в неё названия любых трёх наук на ваш выбор и предмет их изучения.

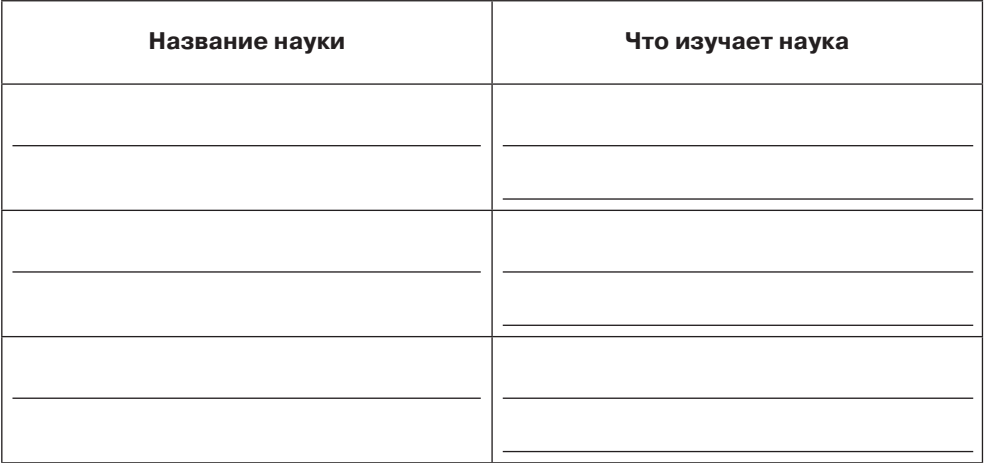

Оценочные баллы

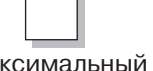

 $\overline{\phantom{0}}$ 

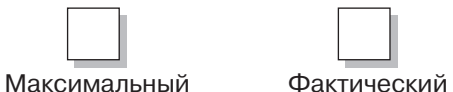

**3.** Ответьте на вопрос.

Кто из основателей биологии предложил первую классификацию животных?

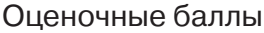

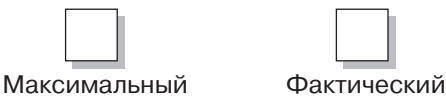

**4.** Выскажите своё мнение о том, для чего нужно изучать биологию.

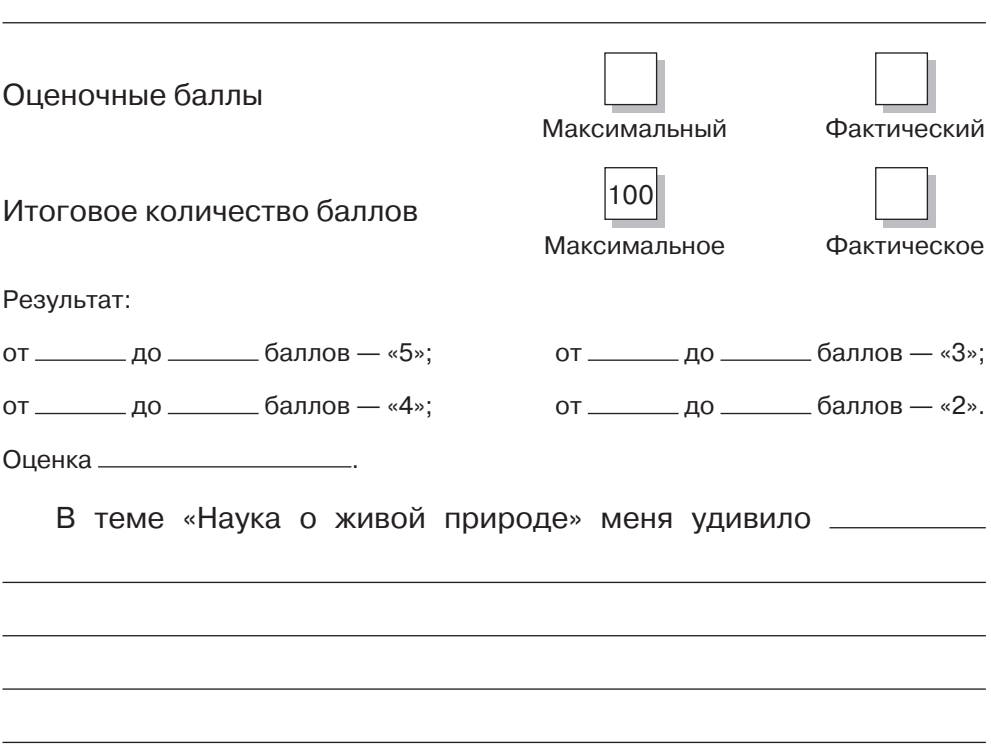

#### 3. Методы изучения природы

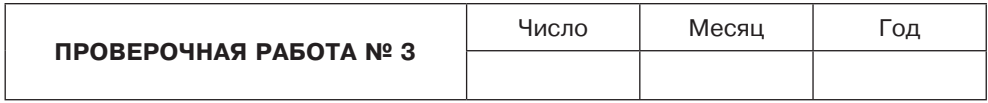

**1.** Определите, о каком методе изучения природы идёт речь в каждом из описанных вариантов.

Вы идёте по лесу. Замечаете, что между деревьями натянута паутина. Она не шелохнётся. Вдруг в неё попадает муха. Вы видите, как она пытается вырваться из плена. Но не тут-то было. К ней молниеносно приближается паук...

Такой метод изучения природы называется

Вы решили посеять семена огурцов. Положили их на влажную салфетку. Один сосуд для проращивания поставили на подоконник, другой — в тёплое место. И следите за тем, что с семенами происходит.

Такой метод изучения природы называется

Вас попросили описать особенности строения и размеры жука божьей коровки. Для этого вы взяли линейку и узнали длину и ширину тела жука.

Такой метод изучения природы называется

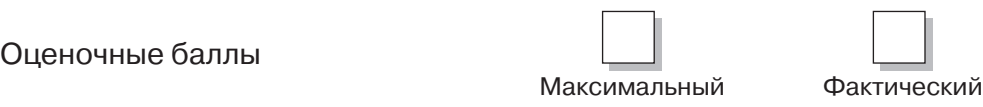

**2.** При помощи стрелок установите соответствие между названием оборудования и методом изучения природы.

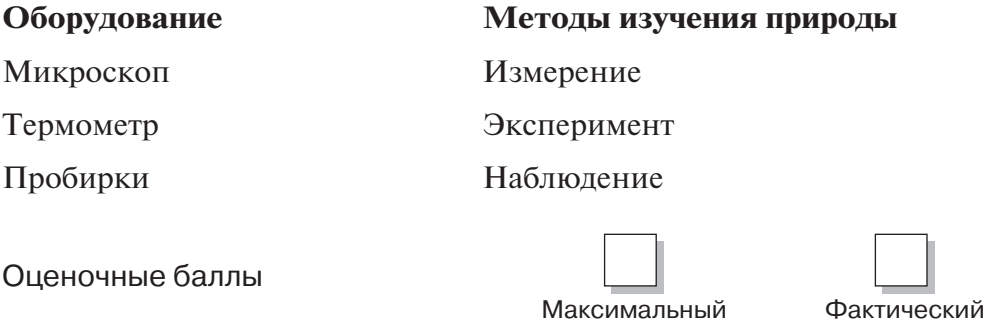

**3.** Выберите из приведённого списка названия измерительных приборов, которые могут понадобиться для ухода за домашними животными.

*Телескоп, бинокль, секундомер, термометр, рулетка, мерный стакан, спиртовка, весы*.

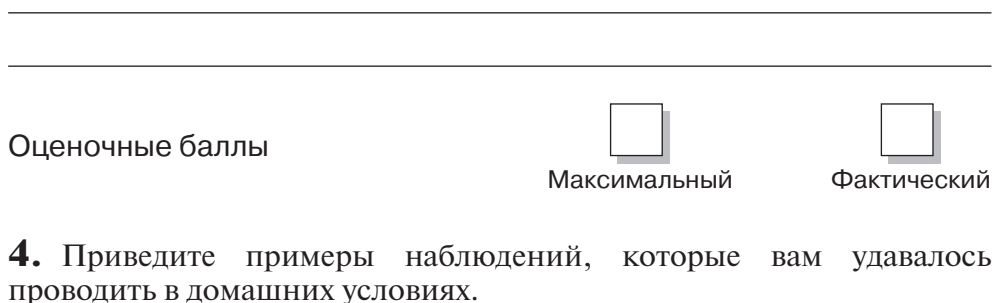

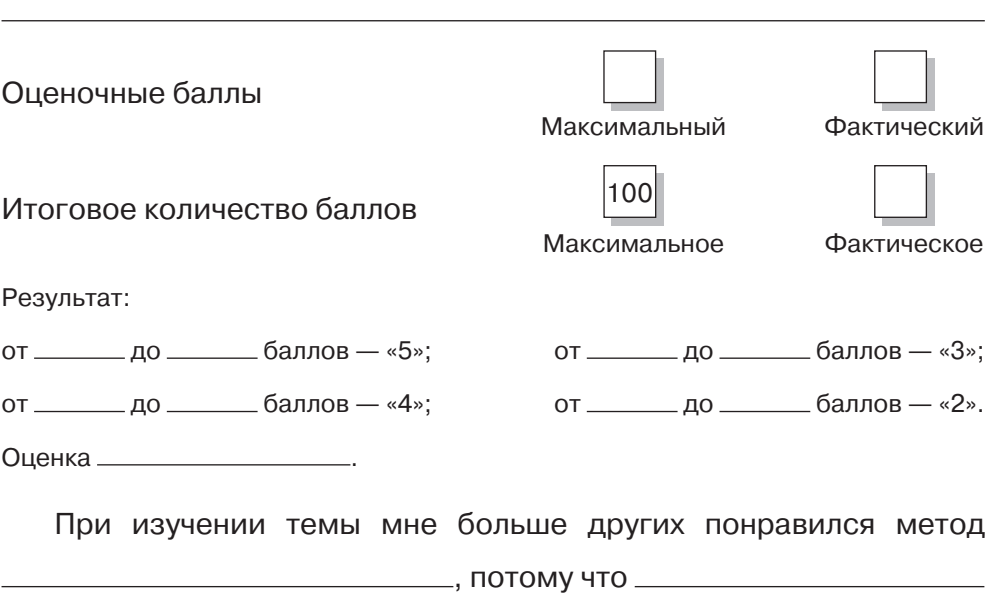

## 4. Увеличительные приборы

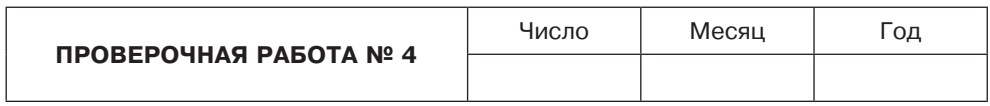

### **1.** Допишите предложения.

Главной частью увеличительных приборов являются

Штативная лупа отличается от ручной тем, что

Оценочные баллы

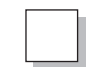

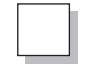

Максимальный Фактический

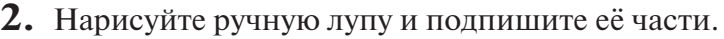

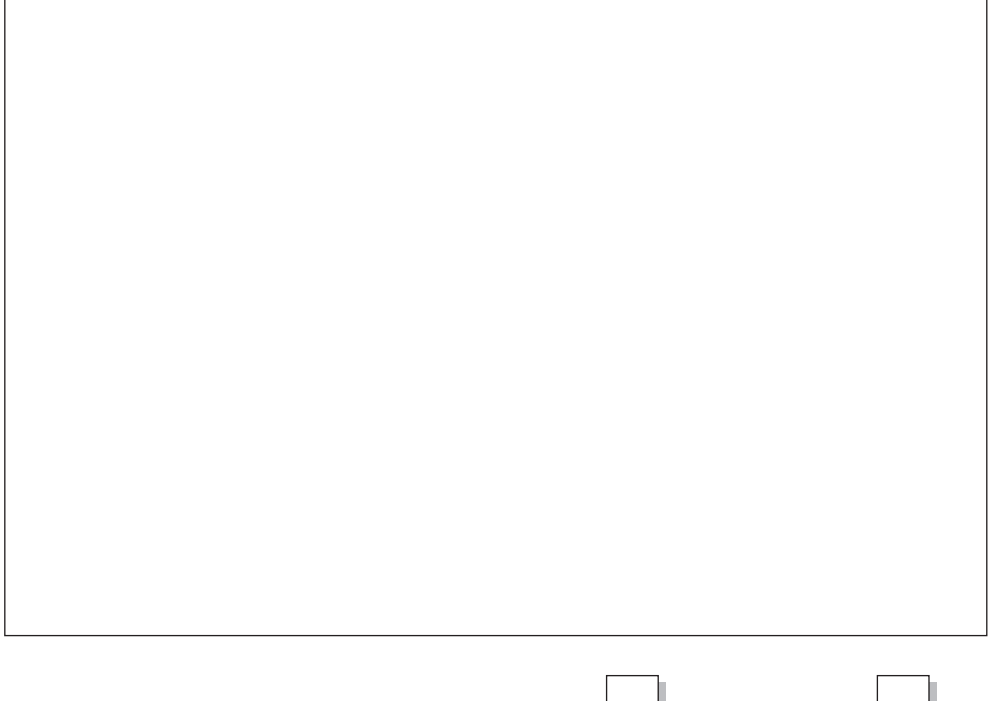

Оценочные баллы

Максимальный Фактический

**3.** Укажите, какие утверждения верны (обведите номера правильных ответов).

1) Верхняя часть трубки у микроскопа, к которой приближают глаз при рассматривании объектов, называется окуляром.

2) На предметном столике микроскопа расположено зеркало.

3) С помощью зеркала можно регулировать чёткость изображения объекта.

4) Вращением регулировочного винта добиваются чёткости изображения объекта.

5) Нижняя часть зрительной трубки микроскопа называется объективом.

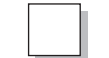

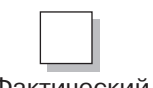

Оценочные баллы

Максимальный Фактический

11